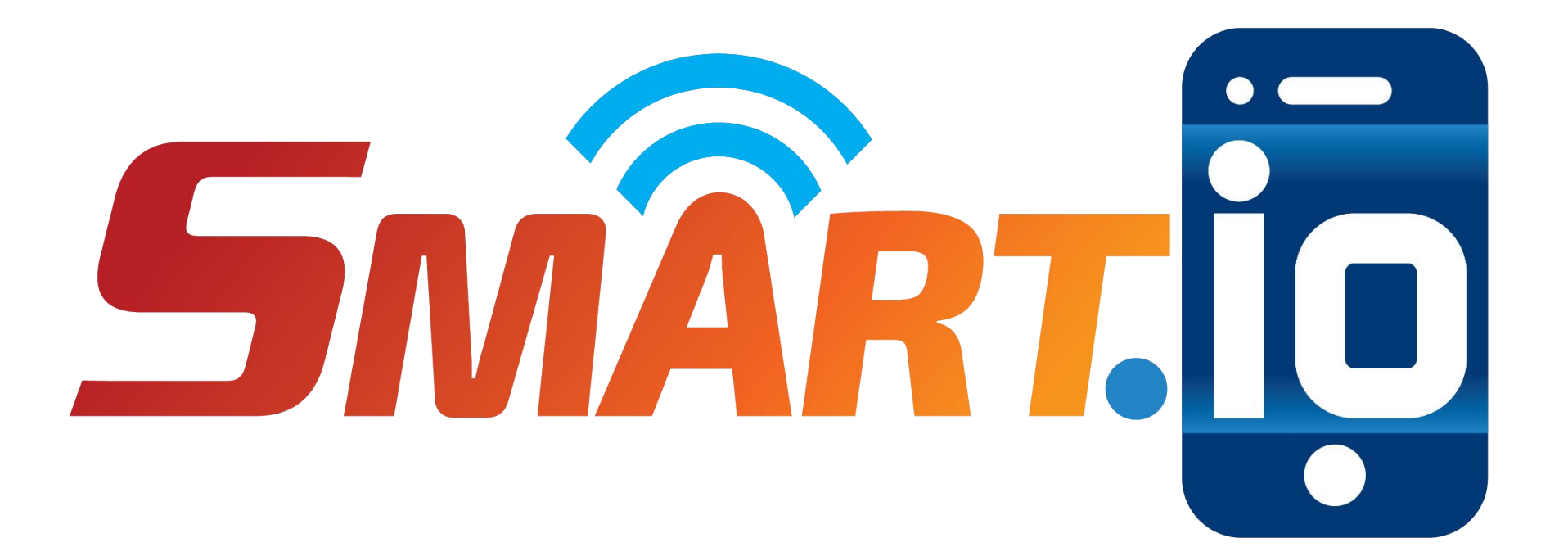

# **Smart.IO**

## **The Modern UI for Your Embedded Tech**

Version 1.0 Nov 10, 2017

ImageCraft [info@imagecraft.com](mailto:info@imagecraft.com) https://imagecraft.com/smartio

### **The Embedded Systems User Interface Problem**

- Microcontrollers are getting smaller, more powerful, and less expensive.
- The possibilities for Internet of Things (IoT) and other "smart" products are endless: smart dimmer switches, smart battery chargers, trackers, etc.

#### *However, without a good user interface, they are still quite "dumb".*

Traditional interfaces include: hardware knobs, switches, LEDs, LCDs etc.

 $\rightarrow$  Tedious for prototyping, and hard to create elegant designs for production.

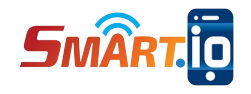

### **The Smart.IO Solution**

- Only about \$20 (much less in volume),
- And less than a day's work,

**……………..**and you can make **Smart.IO** work for you!

# **Smart** ➜ **Smarter** ➜ **Smart.IO**

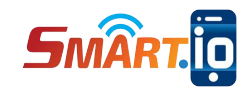

### **What is Smart.IO?**

- **Smart.IO** is a toolkit which **allows a smartphone or tablet to act as the Graphical User Interface (GUI)** for embedded systems.
- **The embedded designers do not write the UI app. Smart.IO** has a **programmable app**, to customize your interface requirements.
- **The embedded designers do not write the wireless code. Smart.IO** uses **wireless technology** transparently.
- **Smart.IO** is self-contained, and **can be used with any microcontroller**.

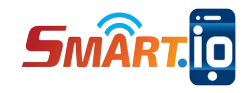

### **Benefits of Smart.IO**

- Smartphones have high-resolution screens and input options, they are ubiquitous, and they usually don't get misplaced like dedicated remotes.
- Smart.IO is **easy to incorporate** into a design
- It's **simple and easy to create a UI** with Smart.IO
- Smart.IO provides **significant cost savings**, compared to alternatives.
- With Smart.IO's programmability, **improved capabilities can be added** to the GUI, or its functions can be changed, **without needing to update the hardware** on the device itself.

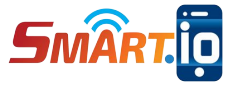

### **Benefits to the End Users**

● **Wireless Control -** End users do not need to physically touch or be right next to their gadgets.

**• Better Control** - A Smartphone screen and keyboard provide a much more versatile and user experience than traditional limited hardware controls. Even a comprehensive device user manual can be featured on the screen with Smart.IO-controlled device.

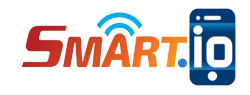

### **Smart.IO Components**

- **Smart.IO chip module:** a 15mmx25mm chip module which designers incorporate into their hardware design.
- **Smart.IO Software API** (Application Programming Interface)**:** all software interaction with the Smart.IO chip is conducted through a set of easy-to-use API functions.
- **Smart.IO app:** a smartphone app, available on iOS and Android devices, provides the user interface. For production use, device makers may license customized versions of the app specific to their devices from ImageCraft.

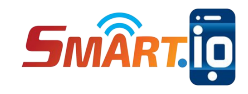

### **Benefits As Compared To Hardware I/O**

**Smart.IO is inexpensive (about \$20, less in quantity)** 

Commonly-used current hardware I/O component costs:

- 2-line graphic LCD: \$10+
- Touch screen LCD: \$20+
- Low resolution LED segment: \$1
- Knobs, sliders, etc.: \$1-\$2

All of these take up space in products and affect the appearance of the products.

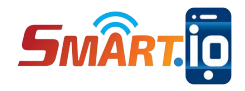

### **Benefits As Compared To "Rolling Your Own"**

#### **By using Smart.IO, you are saving both time and expense:**

- No need to design and debug wireless technology hardware
- No need to write wireless code
- No need to design and implement communications protocol
- No need to write a smartphone app and port it to both iOS and Android

**This can easily save 12+ person-months of work.** Smart.IO allows you to make prototypes, and release your product earlier, for **faster Time To Market**.

Plus, **your production hardware costs will actually be lower**, as Smart.IO can be manufactured in volume, driving down the component cost.

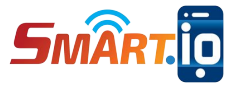

### **Smart.IO Chip And Wireless Technology**

- The **use of the wireless technology is transparent** to the embedded designers.
- The underlying technology of Smart.IO uses **Bluetooth Low Energy** (BLE) with future upgrade to wifi technology possible.
- **BLE is a common wireless protocol** available in all later-generation smartphones and tablets, even without a data plan or internet connection.
- The smartphone or tablet could be **used up to 10 meters away** from the IoT device.

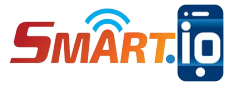

### **Security: Built-in**

The **Smart.IO API** and the **Smart.IO app** are **designed with security in mind.**

A customized app includes your **private security key**, so that the Smart.IO chip in your systems will only work with your own customized app.

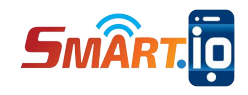

### **Embedded System Requirements**

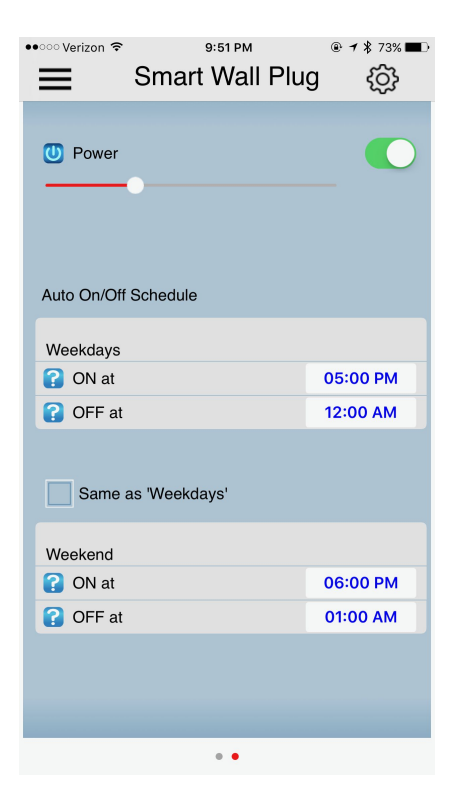

The Smart.IO Toolkit **can be used with any common 3.3V MCU**, from 8 bits to 32 bits.

The hardware interface to the Smart.IO chip is provided through **high speed SPI.**

The interface to the software API is released in **ANSI C compatible source code.** The interface code compiles to 8-10K bytes of code memory with around 2K RAM footprint.

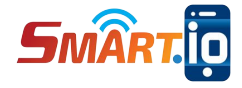

### **Device Independent UI**

**The Smart.IO UI API is device independent.** The embedded designers do not need to specify coordinates and other display attributes.

**HOWEVER: The Smart.IO generated UI still takes advantage of the full resolution of the smartphone**, regardless of make and model, on both iOS and Android OS.

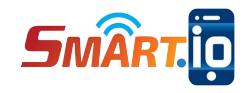

### **Volume Production**

For large volume production, **a customized Smart.IO app will perform as fast as a native app written from scratch** specifically for the product.

**Designers may license our IP** without using our hardware module to drive down the manufacturing costs to very low levels.

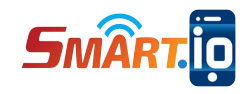

### **Example UI Design**

- Create the UI when connected and restore UI control states (omitted in the example below)
- Firmware actions are based on Input changes (callback functions)
- Save states when disconnected (omitted in the example below)

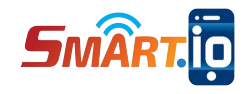

### **MCU Main Example**

```
int main(void) {
     Setup();
     SmartIO_Init(Connect_CB, Disconnect_CB);
    int last_state = 0;
    while (1) {
         while (last_state == connected)
             if (SPI_State == SPI_SMARTIO_ASYNC_REQUEST)
                 SmartIO_ProcessUserInput();
         if (connected) {
             DelayTenth(1);
             CreateUI();
 }
         last_state = connected;
     }
```
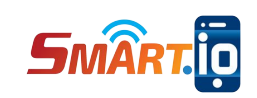

}

### **CreateUI Example**

```
void CreateUI(void) {
     tHandle p0;
     tHandle u0, u1;
```
…

```
 p0 = SmartIO_MakePage();
SmartIO AppTitle("Smart Wall Plug");
u0 = SmartIO MakeOnOffButton(0, 0, 1, Button1);
SmartIO AddText(u0, "Power");
 SmartIO_SetSliceIcon(u0, SMARTIO_ICON_POWER);
u1 = SmartIO MakeSlider(1, 0, 30, Slider1);
SmartIO UpdateSlider(u1+1, current light value);
```

```
SmartIO EnableIf(u0+1, u1+1, 0);
```
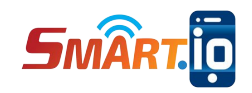

### **Slider Callback Code Sample**

```
uint16_t current_light_value;
…
void Slider1(uint16_t val) {
     current_light_value = val;
     timer2.ChangePWMDutyCycle(PA2_CHANNO, 
         current_light_value);
     SmartIO_ToggleLED(3);
     }
```
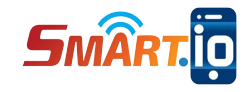